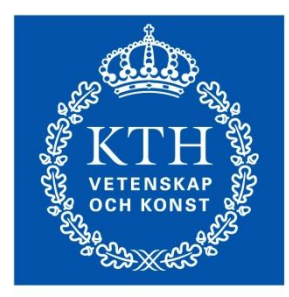

**ROYAL INSTITUTE** OF TECHNOLOGY

## Introduction to Cloud Computing

**ID2210 Jim Dowling**

# Cloud Computing

#### •**Cloud computing** is the delivery of hosting services that are provided WHERE THE MECK to a client over the IS MY JATA? Internet.

- Enable large-scale services without up-front investment.

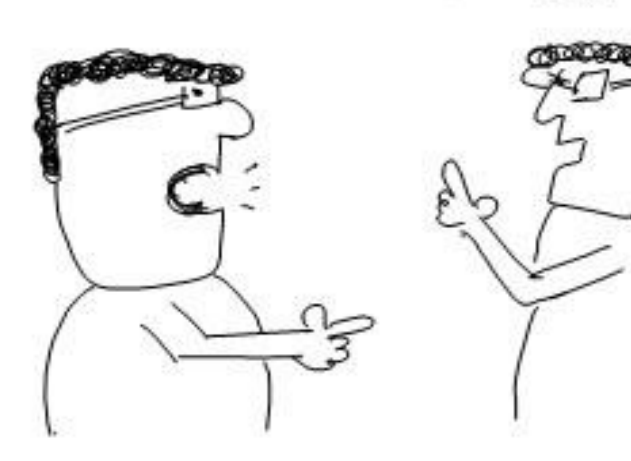

ITS THERE, UP IN THE CLOUDS.

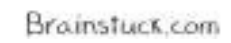

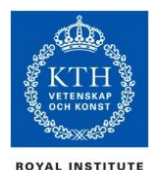

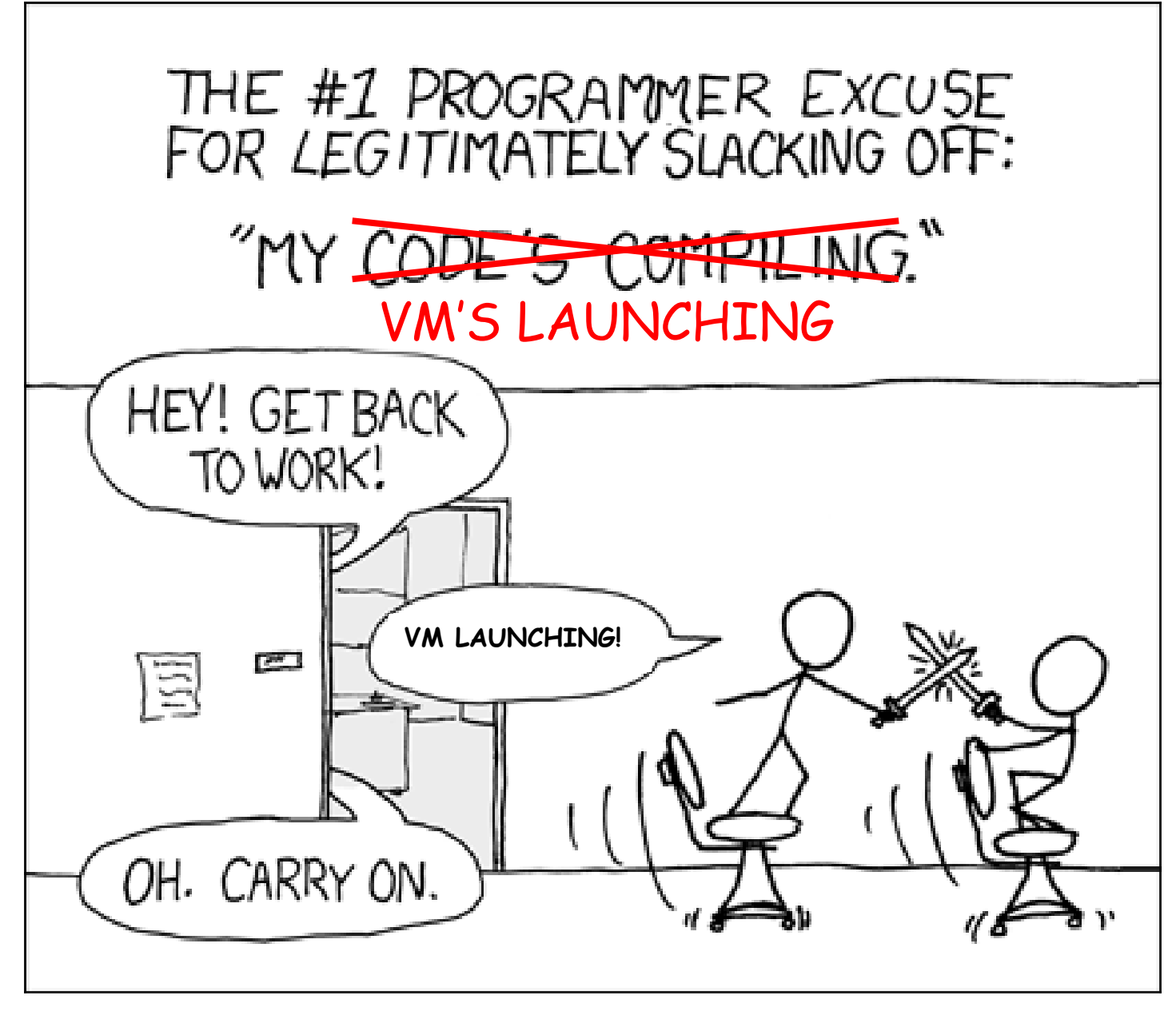

[XKCD Comic 303]

#### Clouds are Elastic

#### •NIST Definition of Cloud Computing

"Cloud computing is a model for enabling convenient, on-demand network access to a shared pool of configurable computing resources (e.g., networks, servers, storage, applications, and services) that can be rapidly provisioned and released with minimal management effort or service provider interaction."

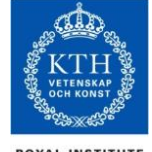

## Supporting Technologies

- •Enormous computer data-centres containing **commodity hardware**.
- •**Virtualization** of computation, storage, and communication.
	- Turn hardware and networking into software!

#### •Achieve **economies of scale**.

- Reduce costs of electricity, bandwidth, hardware, software and use low-cost locations.
- Lower-cost than provisioning own hardware.

•**Large-scale distributed systems services**, such as NoSQL datastores, object stores, and distributed filesystems, have enabled developers to build scalable cloud computing applications.

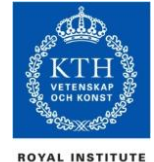

## Cloud Computing Essentials

#### •Cloud computing is Utility Computing

- Cloud services are controlled and monitored by the cloud provider through a pay-per-use business model.

•An ideal cloud computing platform is:

- efficient in its use of resources
- scalable
- elastic
- self-managing
- highly available and accessible
- inter-operable and portable

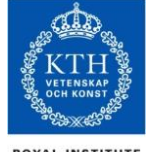

## Cloud Properties

- •**Resource efficiency:** computing and network resources are pooled to provide services to multiple users. Resource allocation is dynamically adapted according to user demand.
- •**Elasticity:** computing resources can be rapidly and elastically provisioned to scale up, and released to scale down based on consumer's demand.

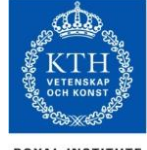

## Cloud Properties

•**Self-managing services:** a consumer can provision cloud services, such as web applications, server time, processing, storage and network as needed and automatically without requiring human interaction with each service's provider

•**Accessible and highly available:** cloud resources are available over the network anytime and anywhere and are accessed through standard mechanisms that promote use by different types of platform (e.g., mobile phones, laptops, and PDAs).

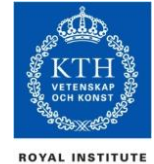

#### Over or Under-Provisioning

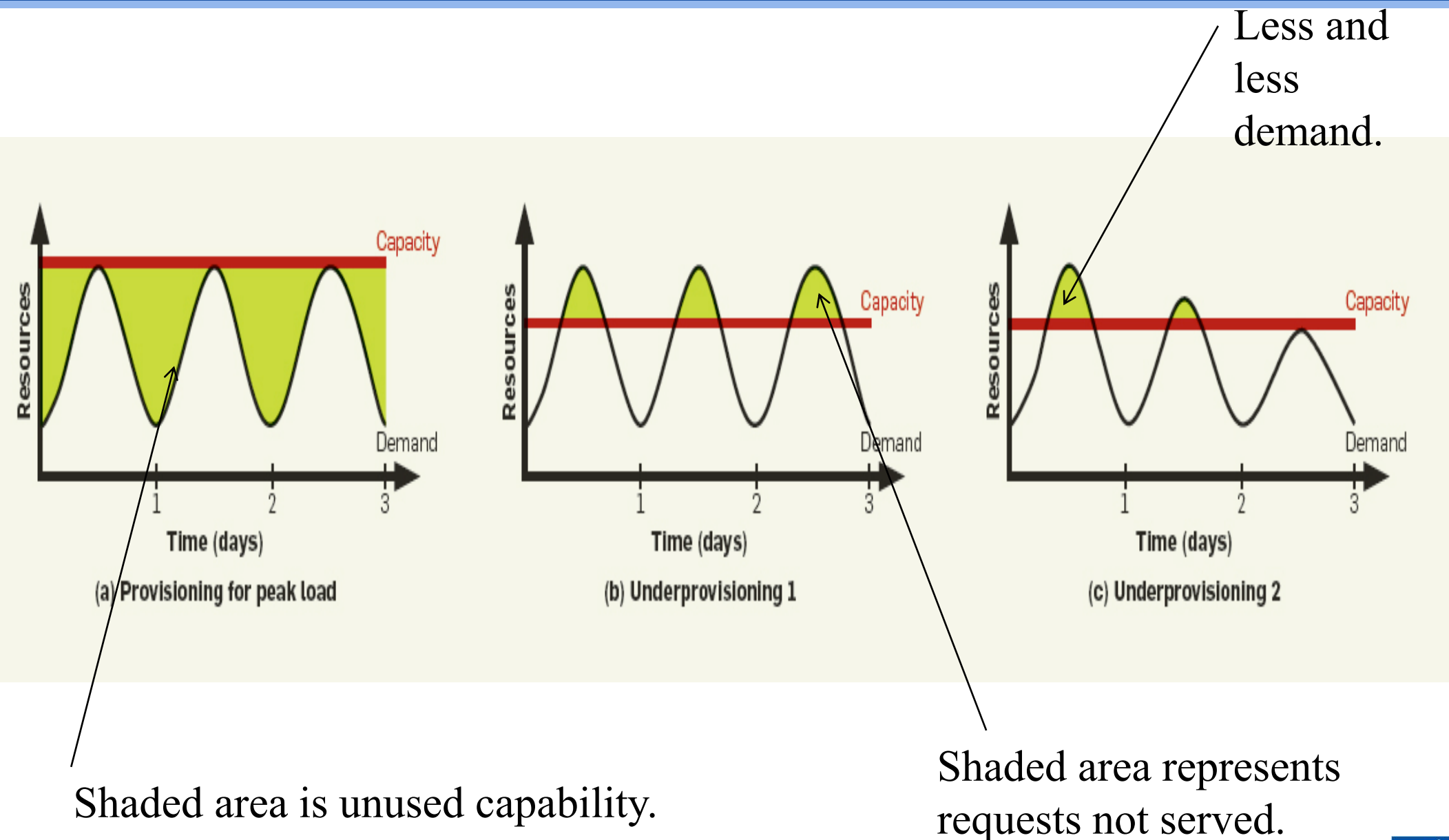

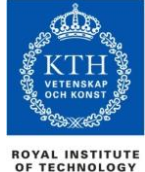

## Dynamic Provisioning

- •In traditional computing model, two common problems :
	- Underestimate system utilization which result in under provision

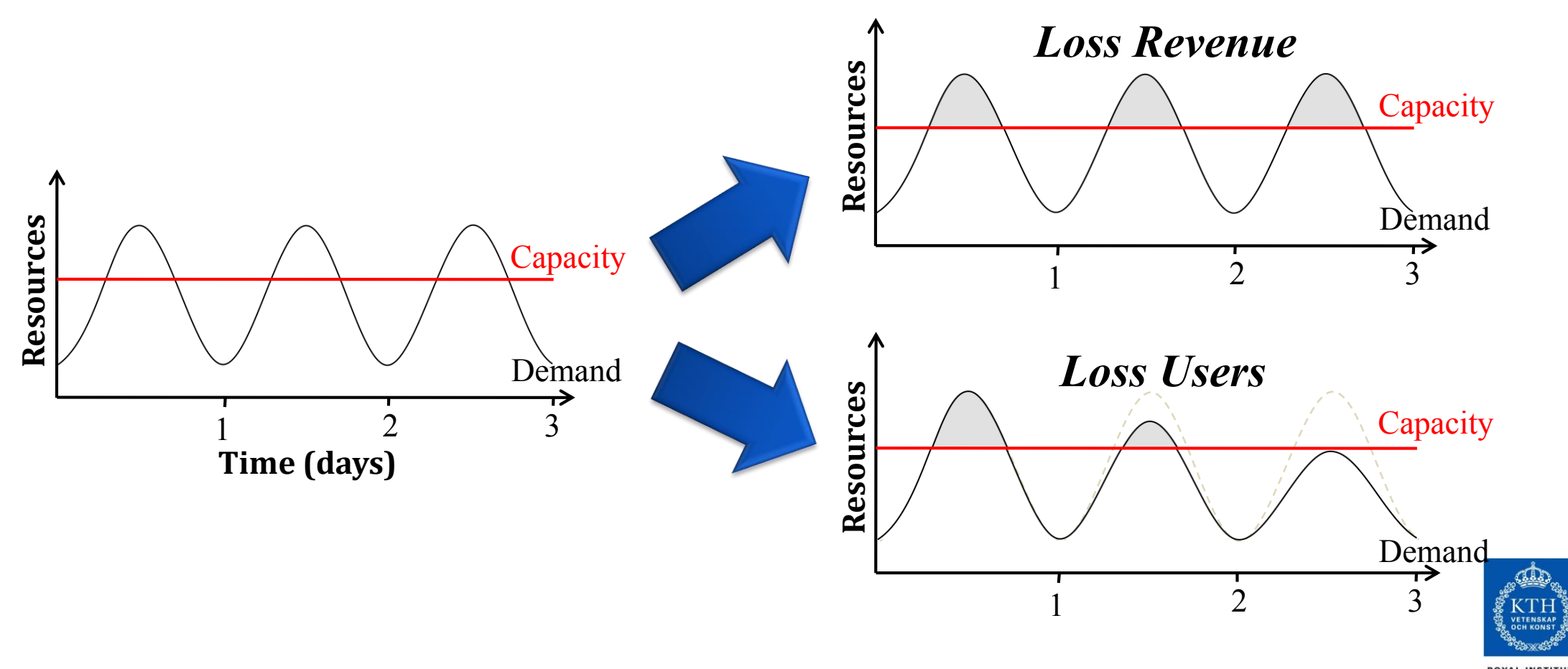

## Dynamic Provisioning

•Overestimate system utilization which results in low utilization

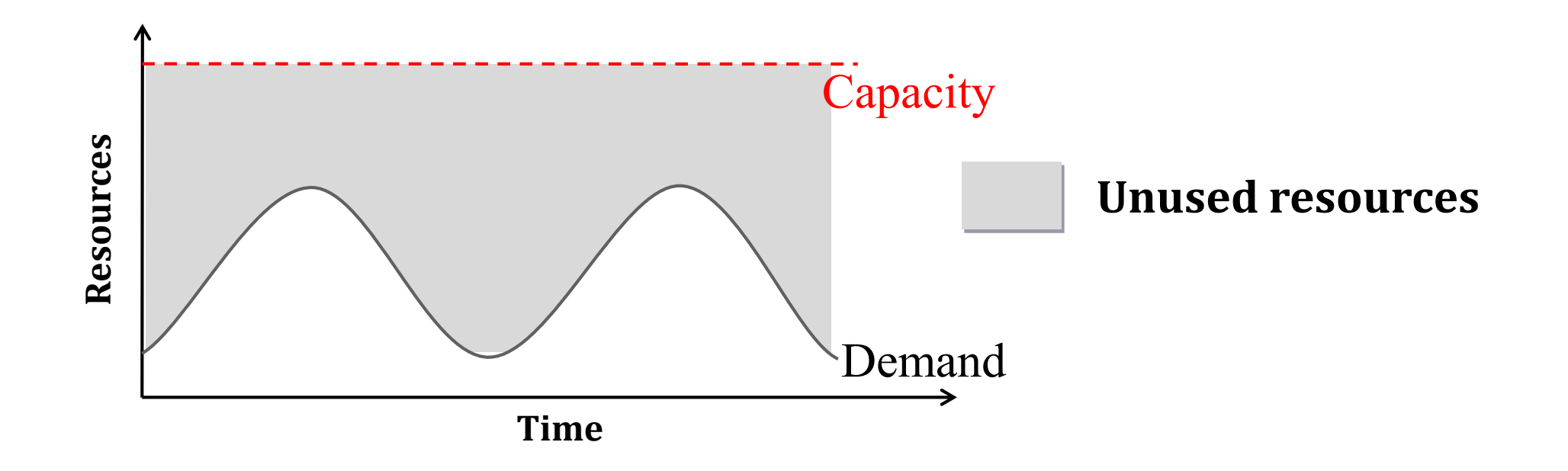

- How do we solve this problem?
	- Dynamically provision resources

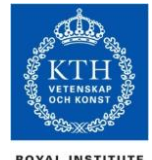

#### Real world estimates

- •Average server utilization is 5% to 20%.
- •Peak workload exceeds the average by factors of 2 to 10.
- •Users provision for the peak.
- •Peak loads may occur based on the time of day or based on other factors (e.g. photo sharing after the holidays, drop/add within two weeks of start of term, etc.)

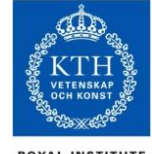

#### Public Clouds, Private Clouds

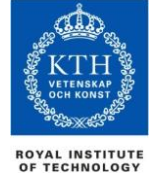

## Deployment Model

#### •There are four primary cloud deployment models :

- Public Cloud
- Private Cloud
- Community Cloud
- Hybrid Cloud

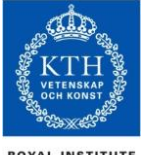

## Public Clouds

- •Public clouds are owned by cloud service providers who charge for the use of cloud resources.
- •Basic characteristics:
	- Homogeneous infrastructure, Common policies
	- Shared resources and multi-tenancy
	- Leased or rented infrastructure
	- Economies of scale
- •**AWS/EC2** (Amazon)
- •**Azure** (Microsoft)
- •**Google Cloud Platform**.
- •**Rackspace.**

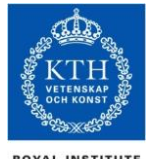

#### Private Clouds

- •The cloud infrastructure belongs to and is operated by only one organization.
- •Basic characteristics :
	- Heterogeneous infrastructure; Customized policies
	- Dedicated resources
	- In-house infrastructure; End-to-end control
- •Examples include:

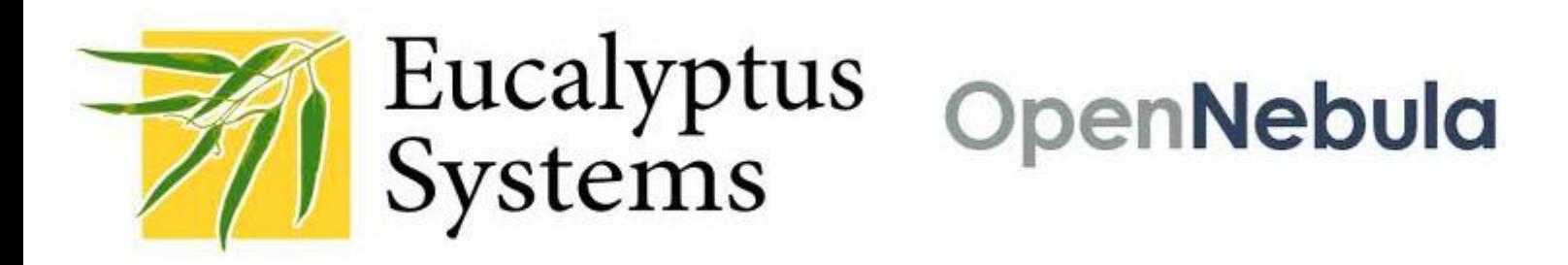

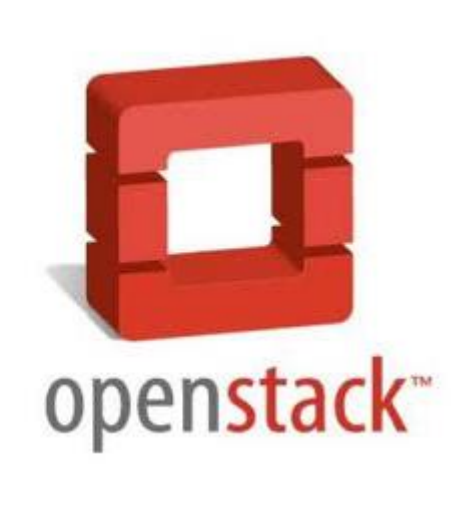

## Other types of Clouds

#### •Community cloud

- The cloud infrastructure is shared by several organizations and supports a specific community that has shared concerns (e.g., mission, security requirements, policy, and compliance considerations).

#### •Hybrid cloud

- The cloud infrastructure is a composition of two or more clouds (private, community, or public) that remain unique entities but are bound together by standardized or proprietary technology that enables data and application portability.

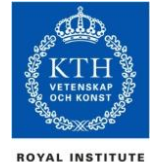

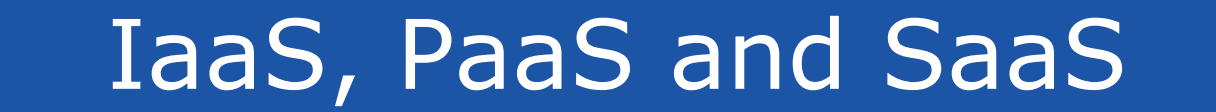

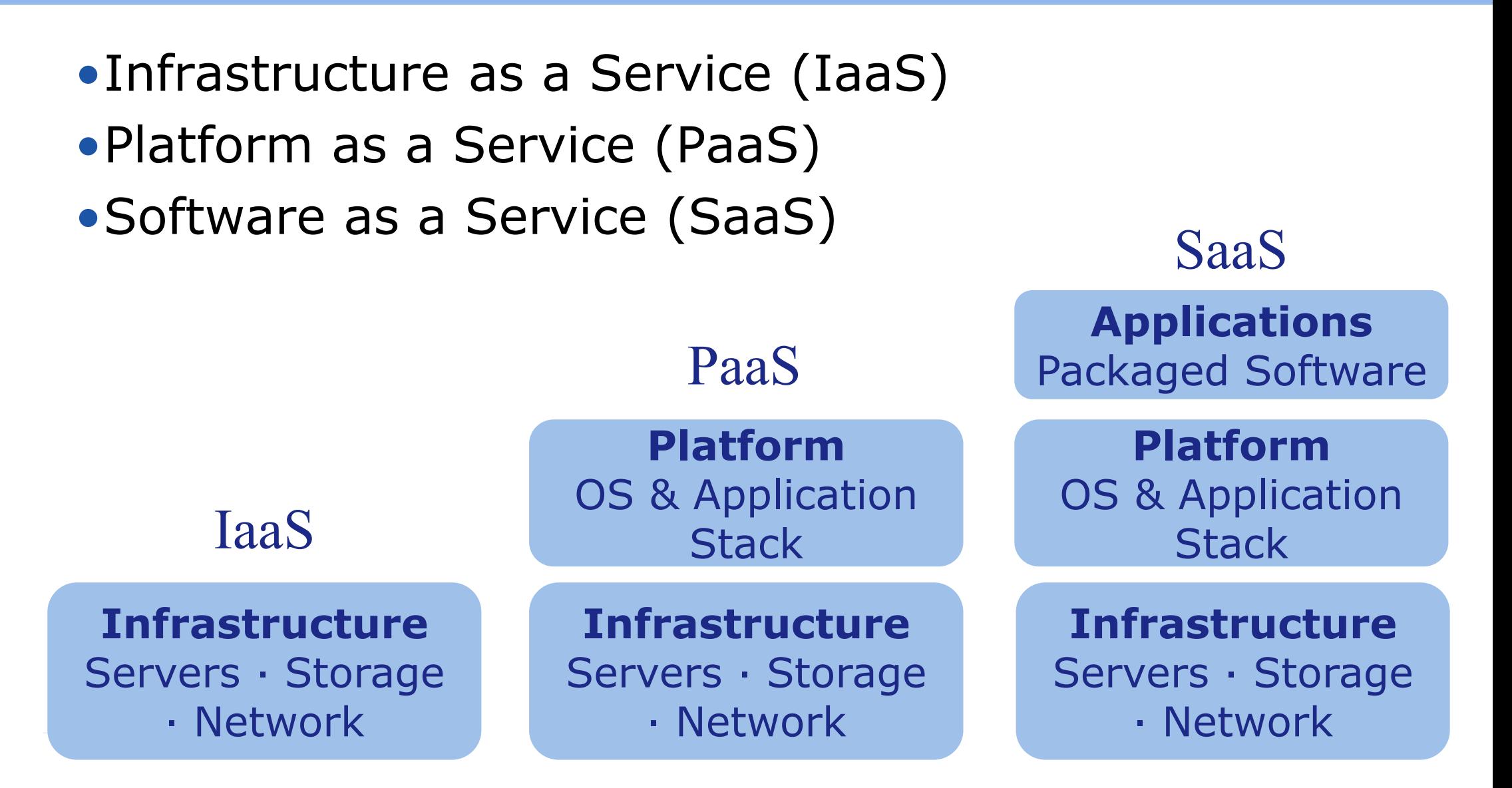

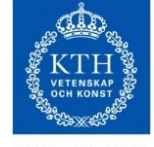

#### Spectrum of Cloud Users

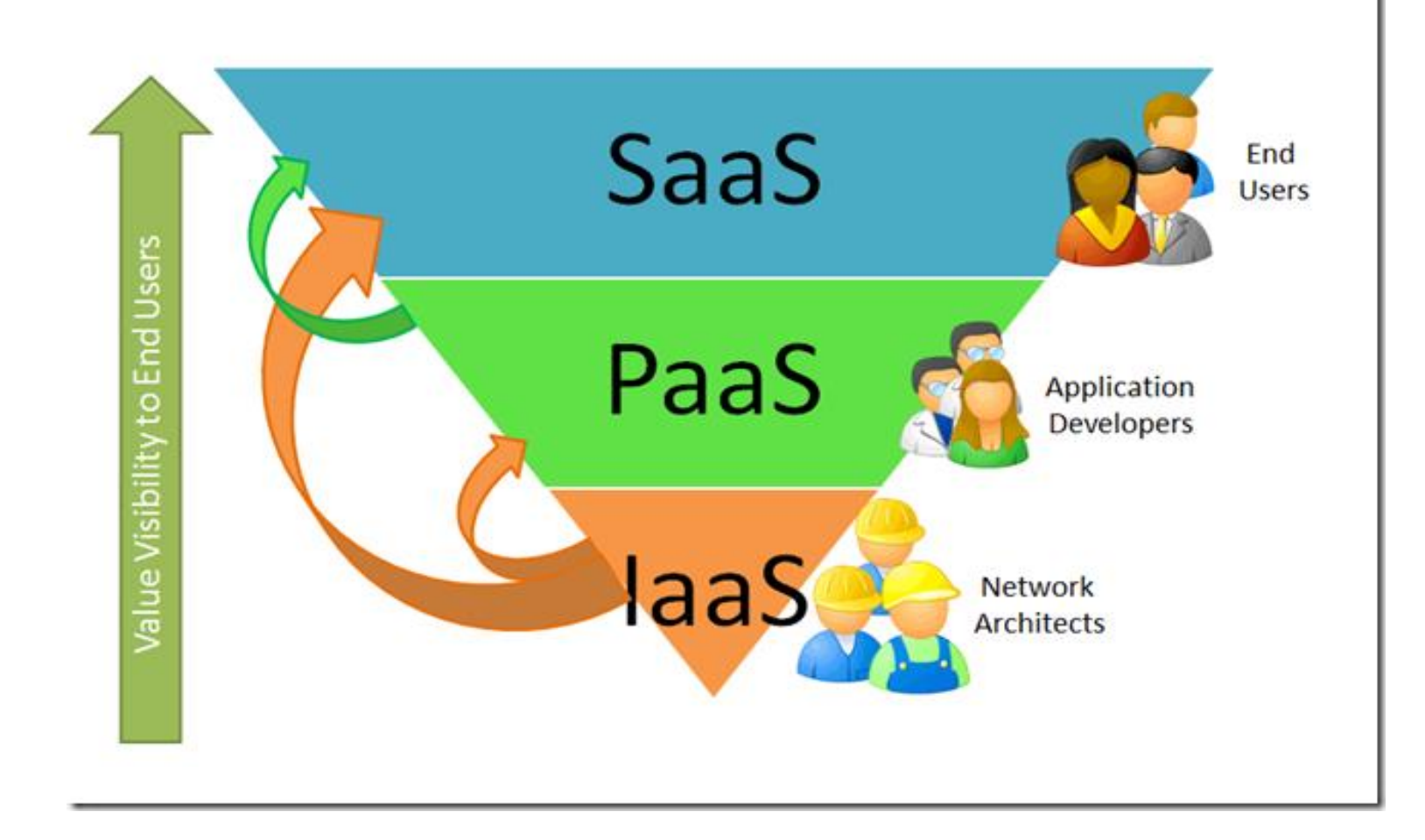

Image credit:

[http://blogs.msdn.com/b/seliot/archive/2010/03/04/what-the-heck-is-cloud-computing-another-re-look-with](http://blogs.msdn.com/b/seliot/archive/2010/03/04/what-the-heck-is-cloud-computing-another-re-look-with-pretty-pictures.aspx)pretty-pictures.aspx

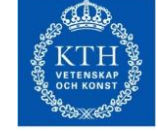

**ROYAL INSTITUTE**<br>OF TECHNOLOGY

## Virtualization

- •**Virtualization** is the abstraction of logical resources away from underlying physical resources.
- •A **hypervisor** (or **Virtual Machine Monitor** (VMM)) virtualizes a platform's operating system.
	- The hypervisor manages OS' as virtual machines (VMs) **,**  enabling multiple OS' to share the same physical hardware.

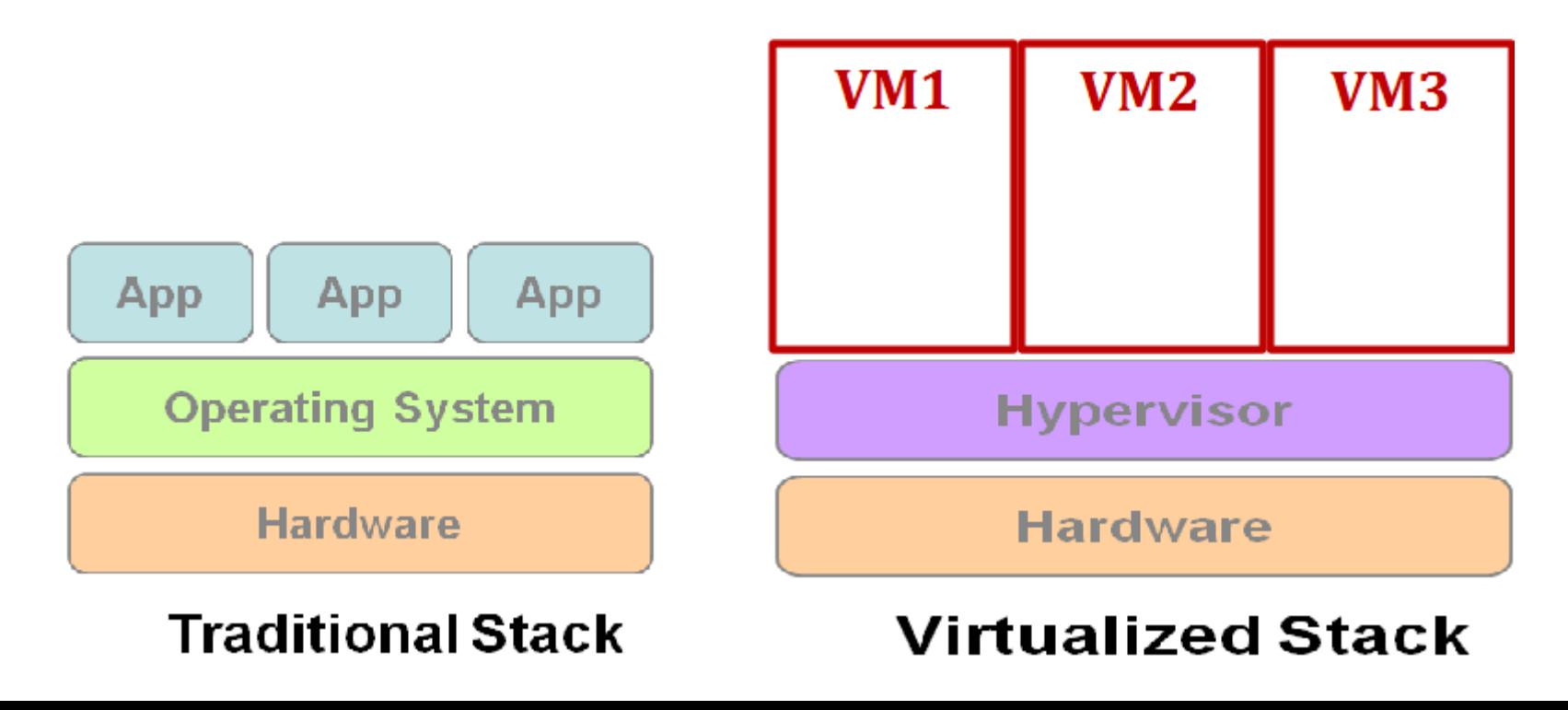

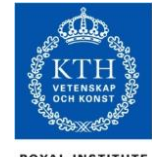

# Hypervisor's Trap and Emulate Model

- •The hypervisor's virtualization paradigm is *trap and emulate* :
	- Normal instructions of guest OS
		- run directly on processor in user mode.
	- System Calls
		- CPU will trap to interrupt handler vector of Hypervisor.
		- Hypervisor jump back into guest OS.
	- Hardware Interrupts
		- Hardware makes CPU trap to interrupt handler of Hypervisor.
		- Hypervisor jumps to corresponding interrupt handler of guest OS.
	- Privilege Instructions
		- Running privilege instructions in guest OS will be trapped to Hypervisor for instruction emulation.
		- After emulation, the Hypervisor jumps back to guest OS.

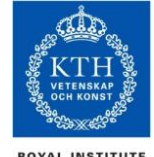

## Trap and Emulate Model (VMM=Hypervisor)

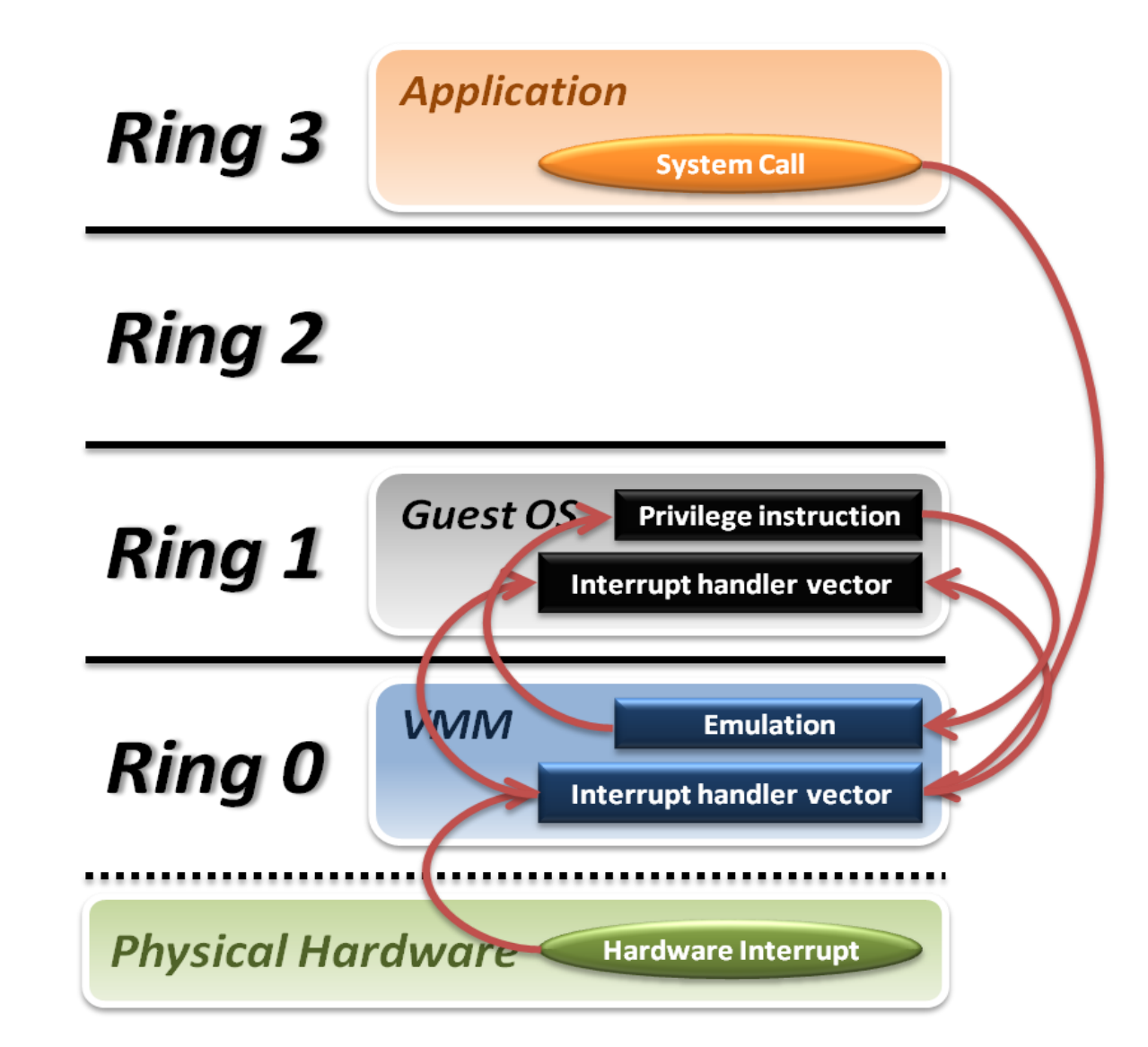

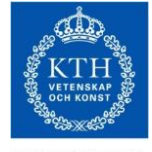

**ROYAL INSTITUTE** OF TECHNOLOGY

## VM Context Switching

•The hypervisor context switches virtual machines:

- 1. Timer Interrupt in running VM.
- 2. Context switch to Hypervisor.
- 3. Hypervisor saves state of running VM.
- 4. Hypervisor determines next VM to execute.
- 5. Hypervisor sets timer interrupt.
- 6. Hypervisor restores state of next VM.
- 7. Hypervisor sets the program counter to timer interrupt handler of next VM.
- 8. Next VM active.

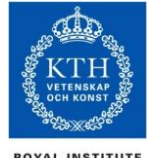

#### VM Context Switching

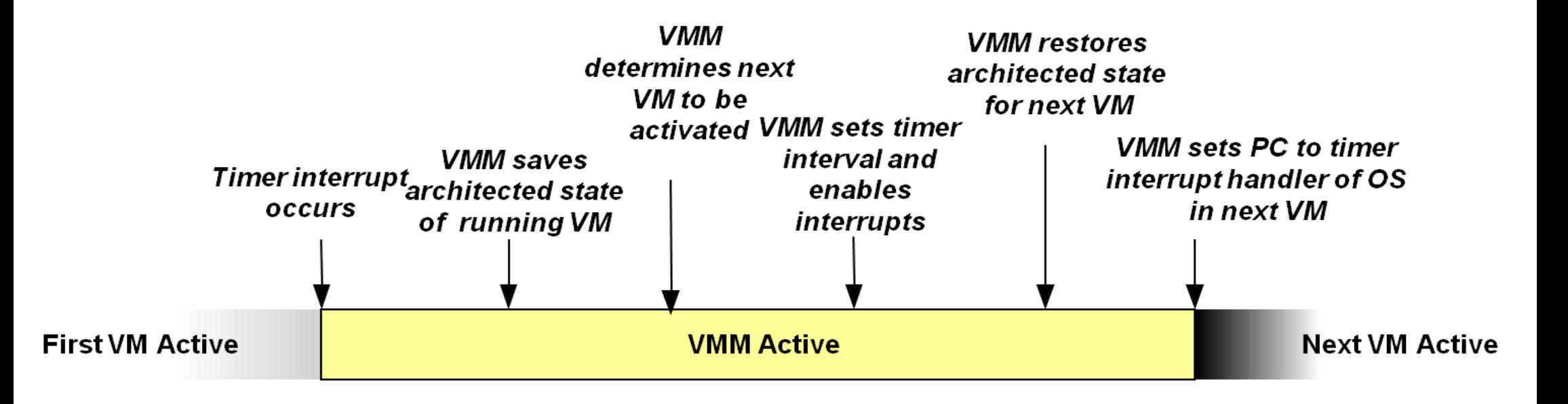

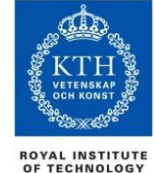

#### Hypervisor Models

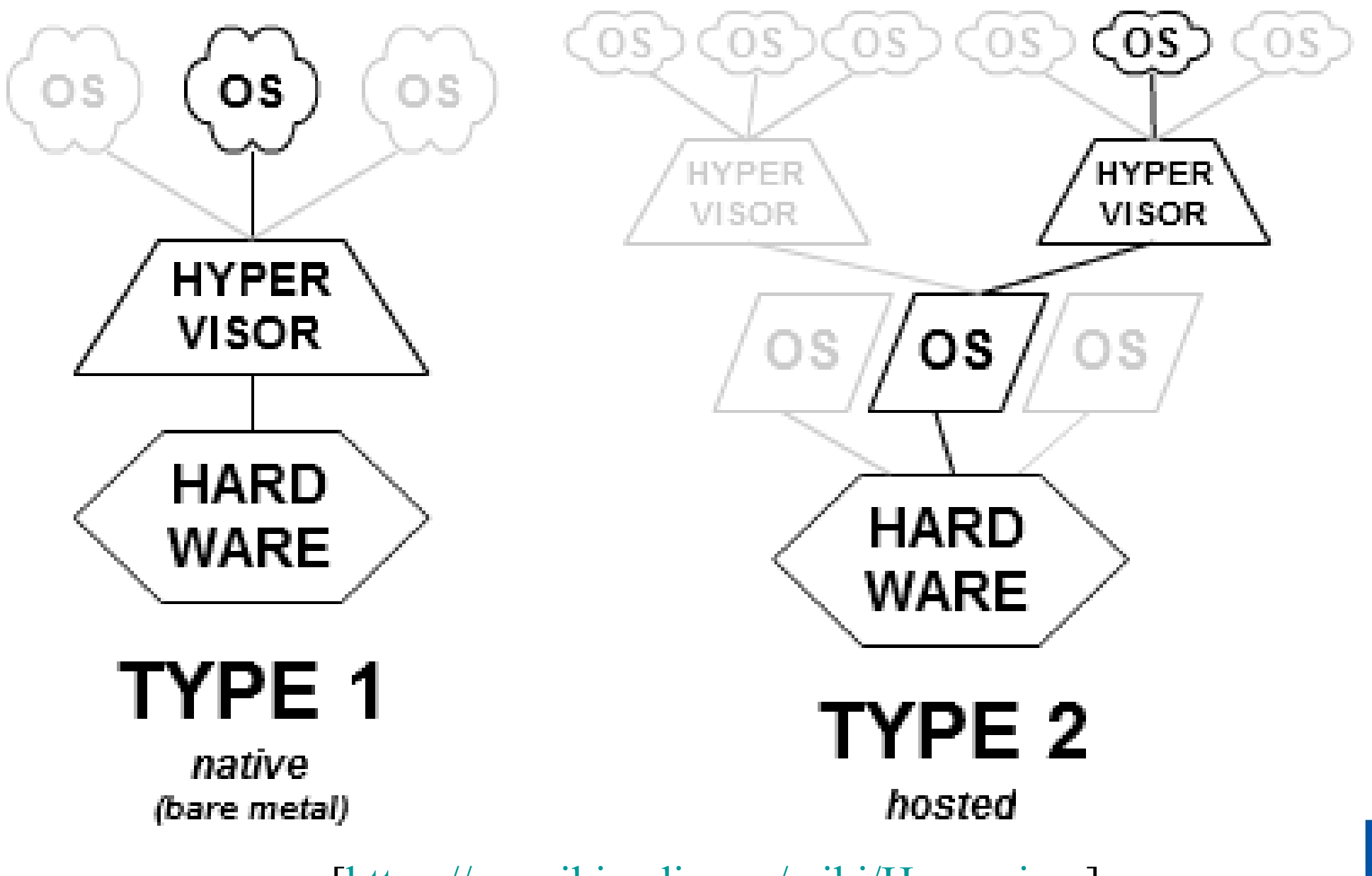

ww.manaraa.com [\[https://en.wikipedia.org/wiki/Hypervisor\]](https://en.wikipedia.org/wiki/Hypervisor)

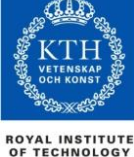

## KVM (Kernel-based Virtual Machine)

- •VMWare and Xen are the best-known virtualization platforms.
- •KVM (Kernel-based Virtual Machine) is an opensource virtualization platform
	- Linux host OS
	- Run multiple virtual machines (Windows, MAC, etc) on your linux box
	- IO is virtualized using a device model in KVM
	- KVM requires a modified QEMU (open-source processor emulator) for its IO virtualization framework.
	- Type 1 Hypervisor, as it is a kernel-level module.

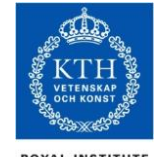

## Virtualization using KVM in Linux

#### •KVM is a loadable kernel module

- **kvm.ko**
	- provides the core virtualization infrastructure
- **kvm-intel.ko** / **kvm-amd.ko**
	- processor specific modules

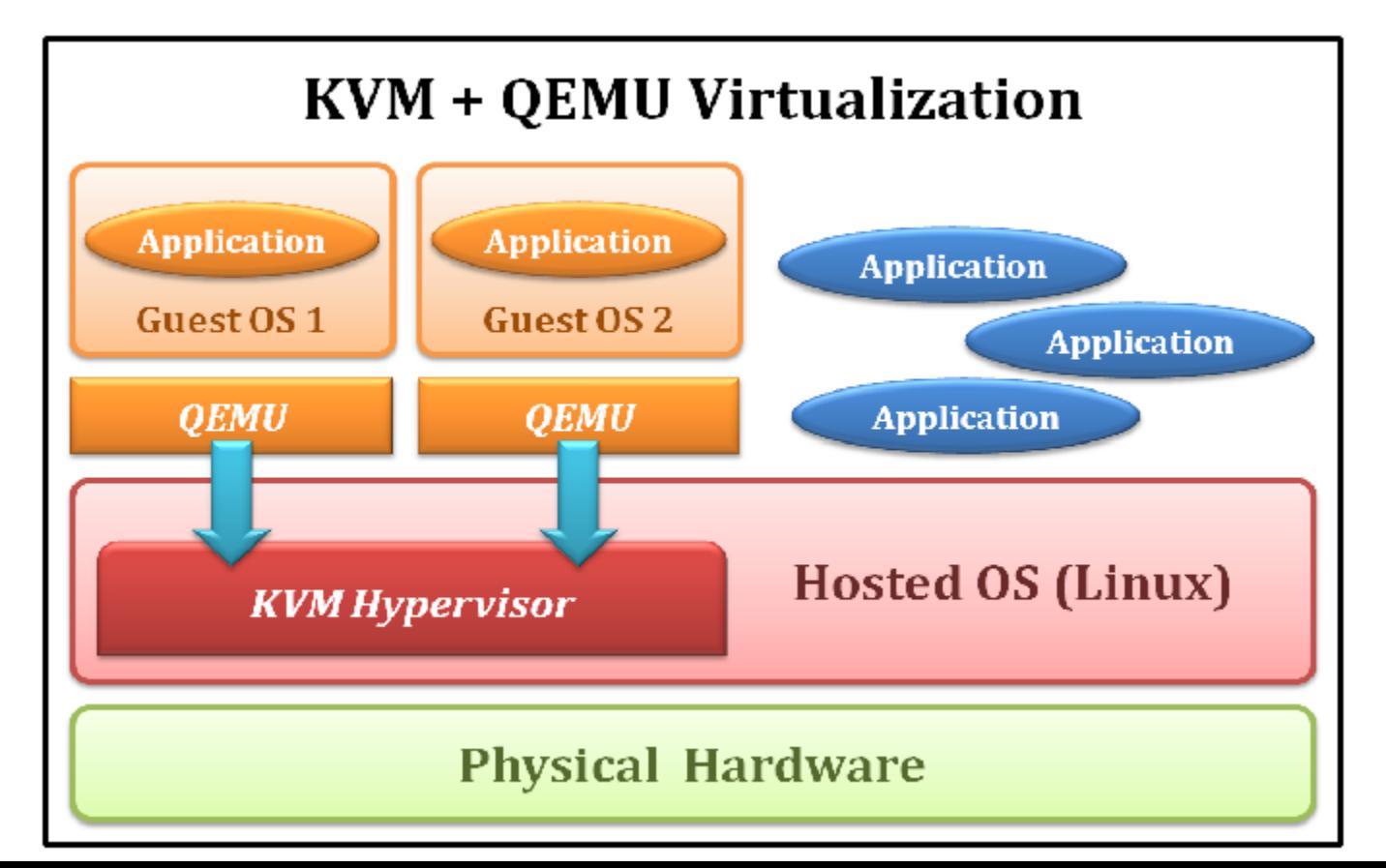

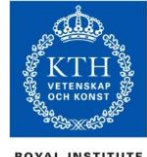

#### Virtual Machines are software – APIs to drive them.

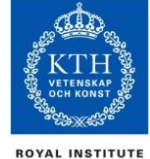

## OpenStack Compute REST API Features

- •Authentication
- •Servers
	- List Servers IPs
	- Create Server
	- Delete Server
	- Reboot Server
- •Flavors (hardware config)
	- List Flavors
	- Get Flavor Details
- Images
	- List Images
	- Create Image/Snapshot
	- Get Image Details
	- Delete Image
- Backup Schedules
	- List Backup Schedules
	- Create/Update
	- Disable

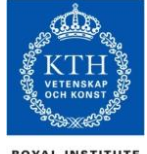

#### Platform-as-a-Service (PaaS)

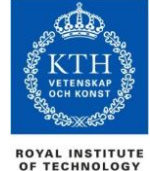

## IaaS is not Enough

- •IaaS provides virtual machines, but it cannot provide *elastic computing* by itself, where services scale up and down to meet user demand.
	- **Dynamic provisioning**
- •Existing IaaS' do not provide support for the sharing middleware platforms among different VMs
	- **Multi-tenancy**

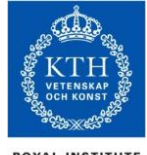

#### Multi-tenancy

- •Multi-tenancy is where a single instance of the software runs on a server, serving multiple clients.
	- Think multiple users in a MySQL database
	- Java 9 should support multi-tenancy (many java programs running in the same JVM)
- •The software should be able to provide a single service to all customers by setting configurations
	- More efficient use of server resources

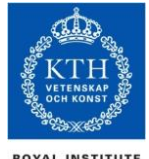

#### IaaS - what you get

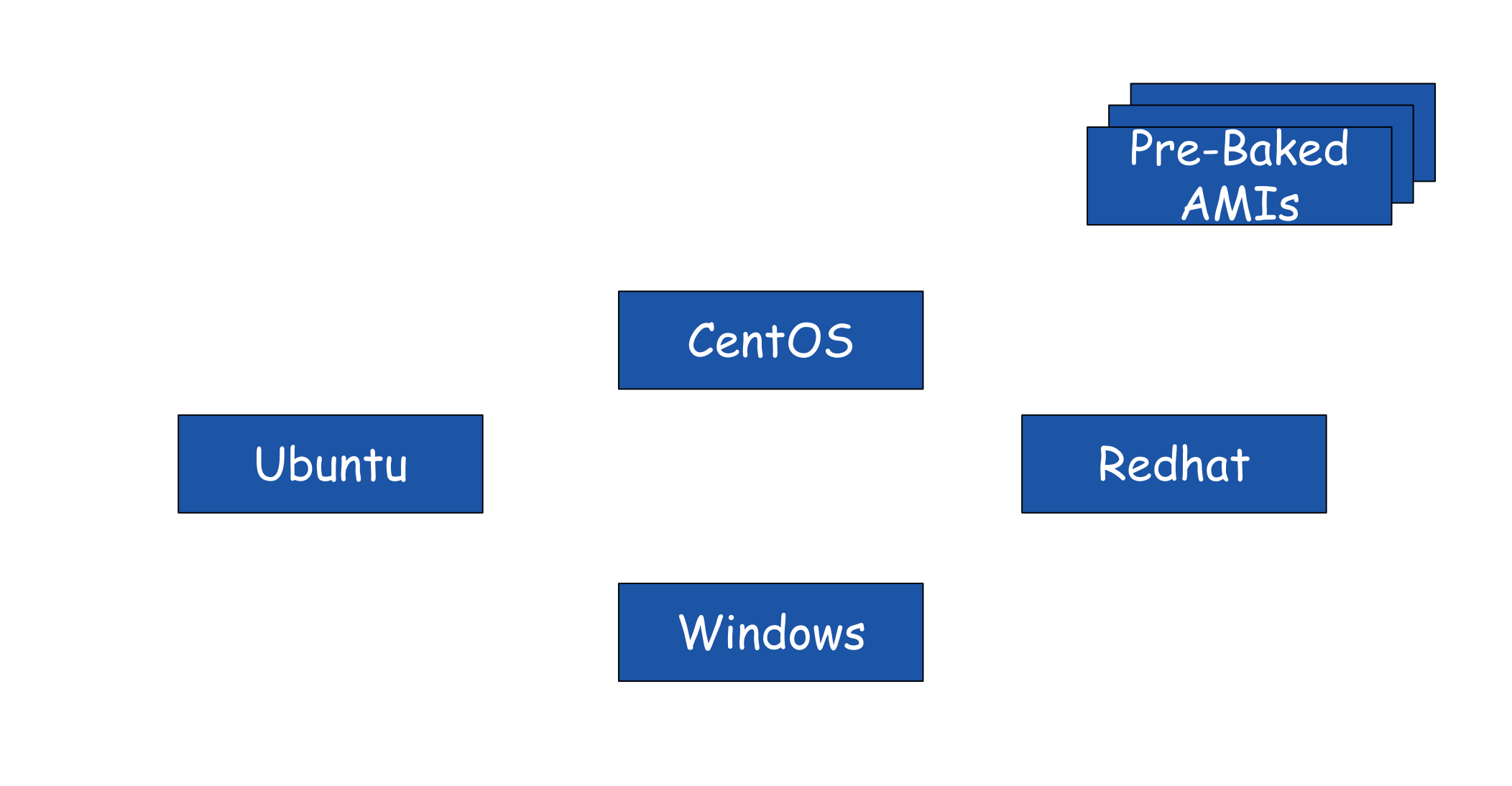

#### **Infrastructure-as-a-Service**

#### You might prefer this...

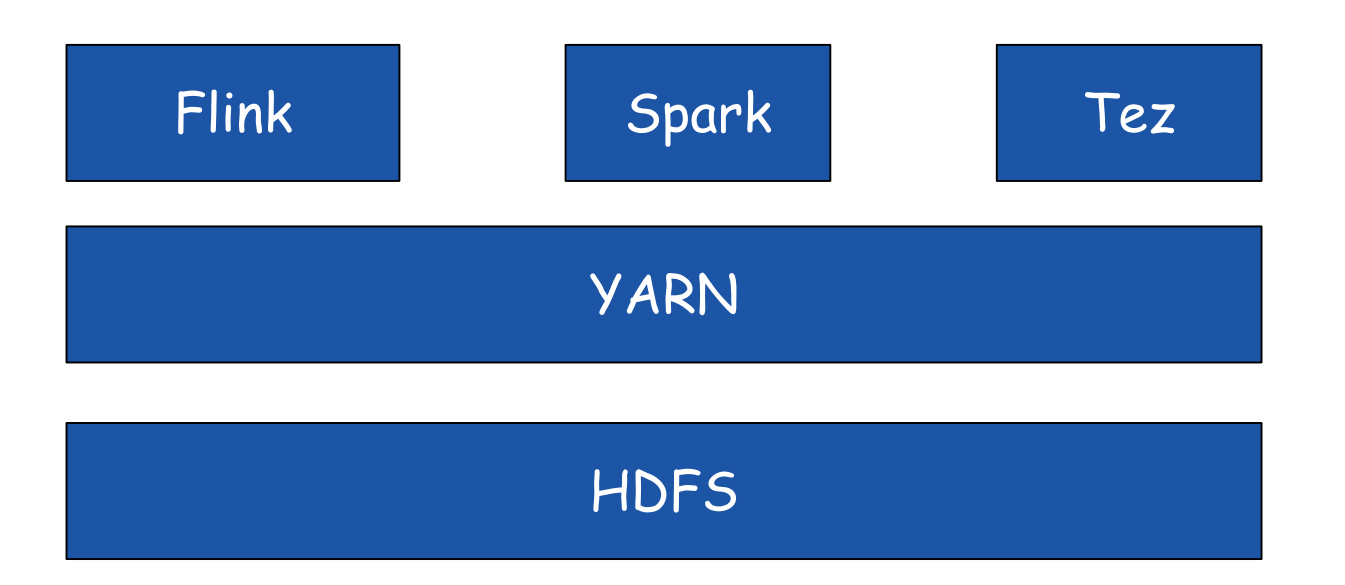

Configured stack of servers, dependencies, and firewalls and your app installed.

#### **A Platform-as-a-Service**

#### Running on lots of machines…

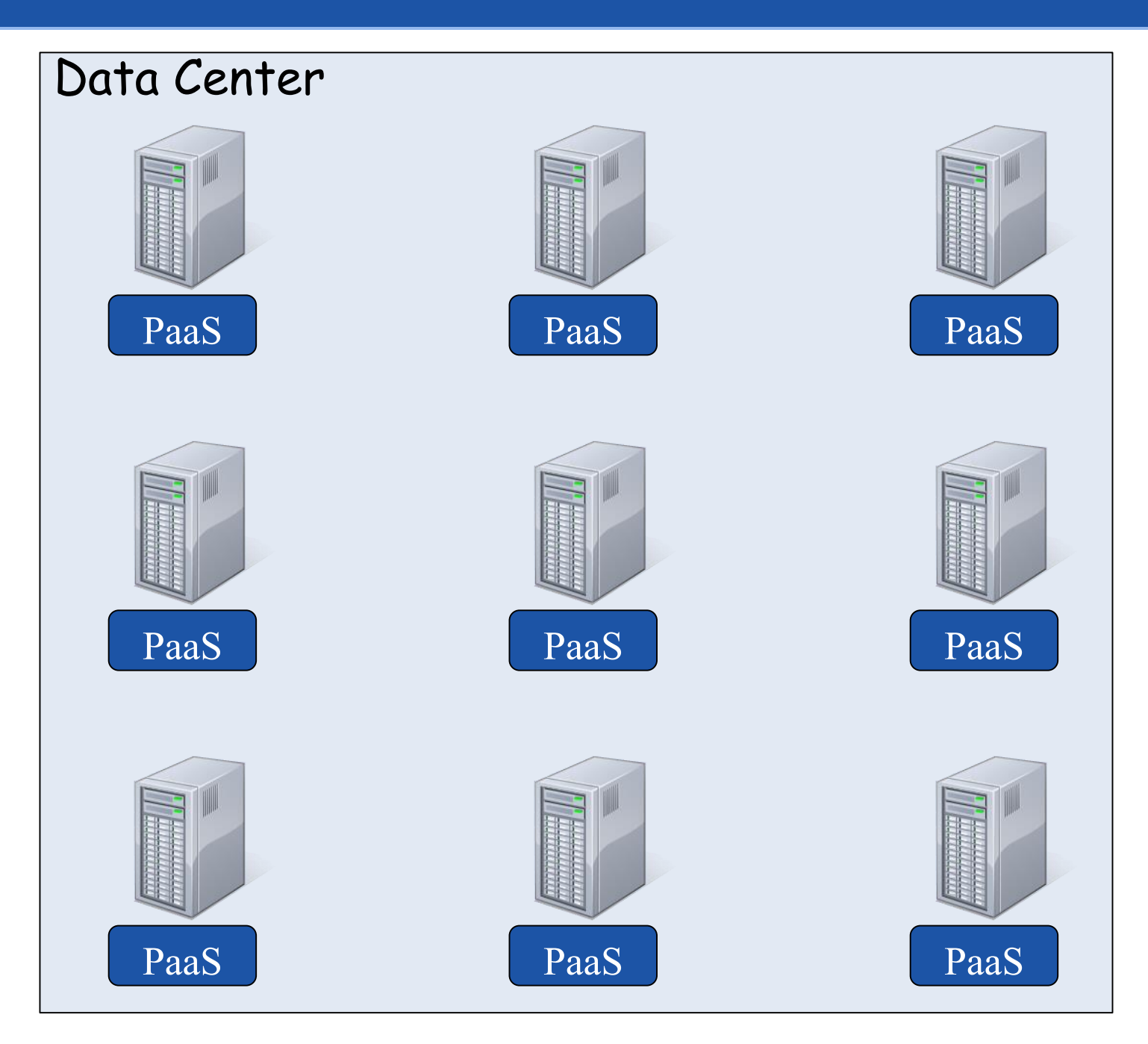

#### Platform-as-a-Service (PaaS)

- •**Platform as a Service (PaaS)** is a computing platform that abstracts the infrastructure, OS, and middleware to drive developer productivity.
- •PaaS leverages **dynamic provisioning**
- •PaaS leverages **multi-tenancy**

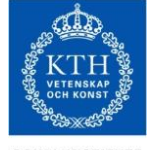

#### Closed PaaS

•A **closed PaaS** provides a fixed set of services you can use. You cannot install your own services. •They are typically hosted at some IaaS provider.

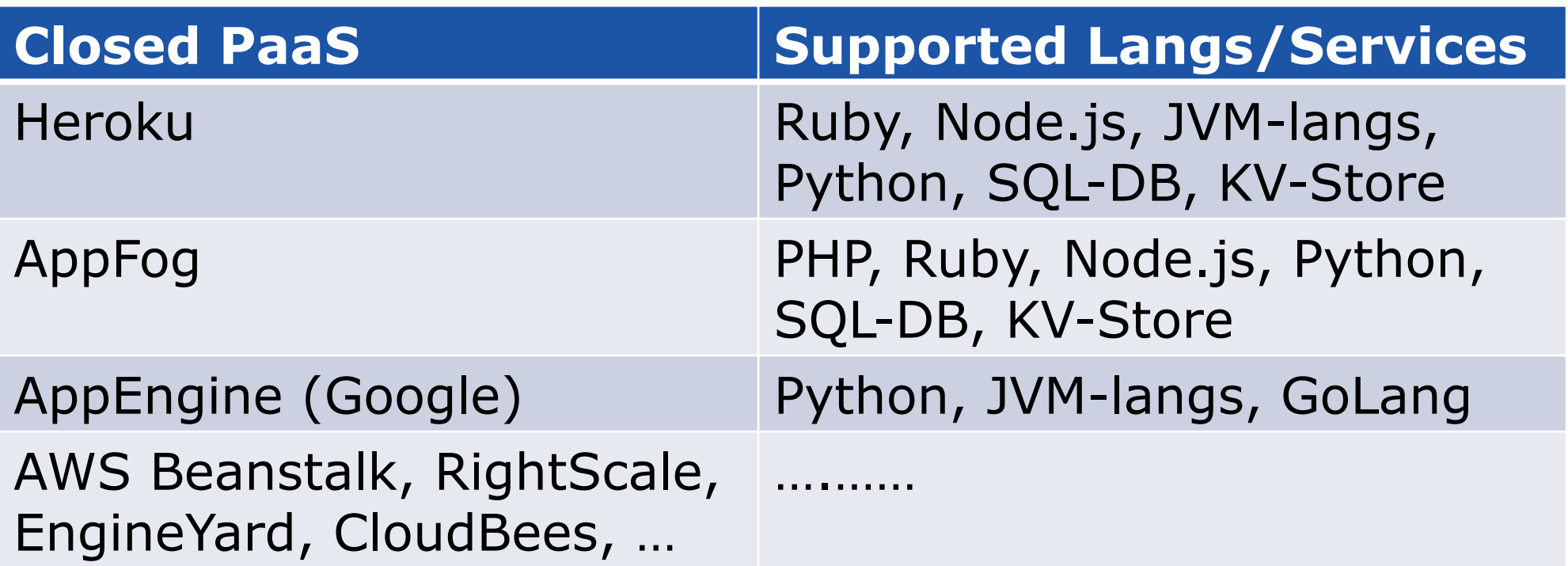

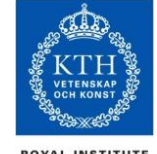

#### Open PaaS

•An **open PaaS** provides support for you to develop your own automated service deployments.

# Karamel<br>**G** Chef

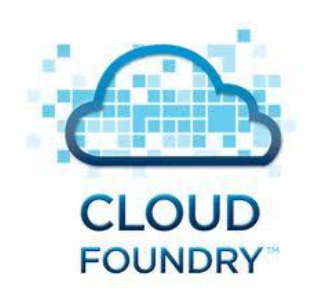

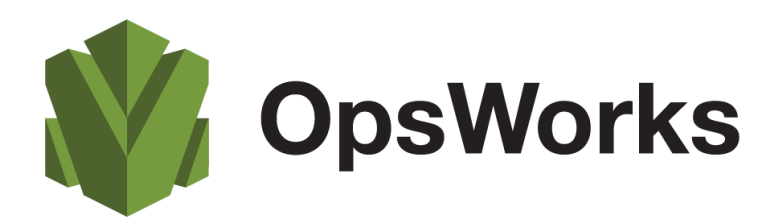

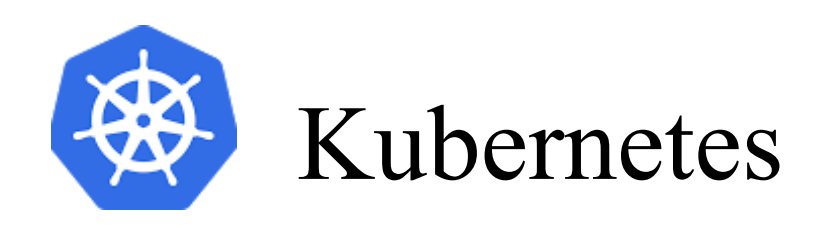

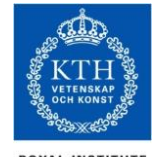

#### Automated Installation: Chef/Puppet/Salt/Ansible

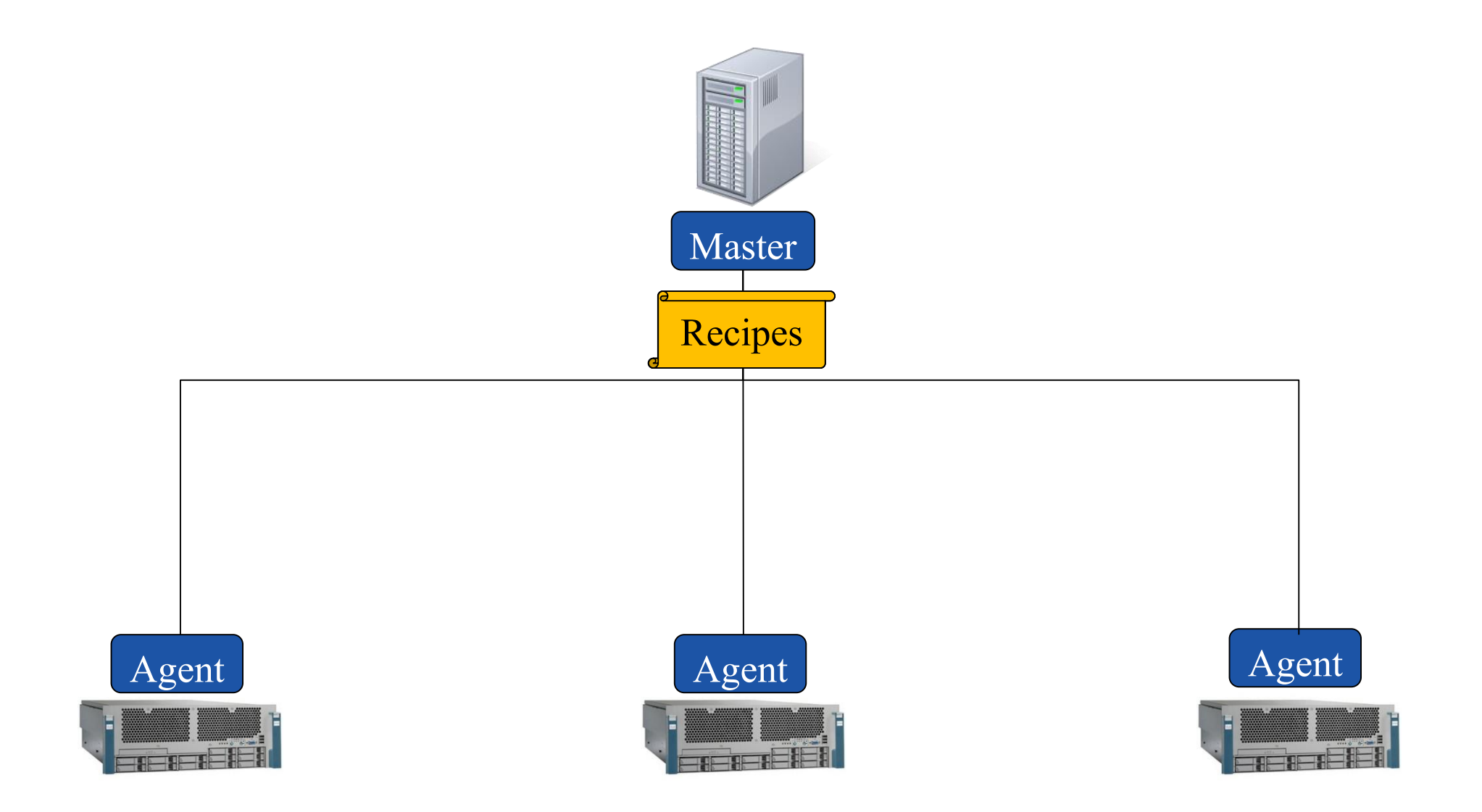

## Karamel/Chef

•Cluster definition in YAML

- •Virtualization using JClouds
	- Support for AWS/EC2, Google Cloud Platform, OpenStack
- •Karamelfile to Orchestrate Chef Recipes
- •Chef-solo to execute recipes
- •Standalone thick-client application
	- Ability to store user credentials
	- Ability to use discover the user's own ssh keys

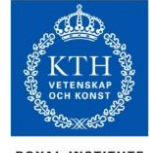

#### Karamel/Chef

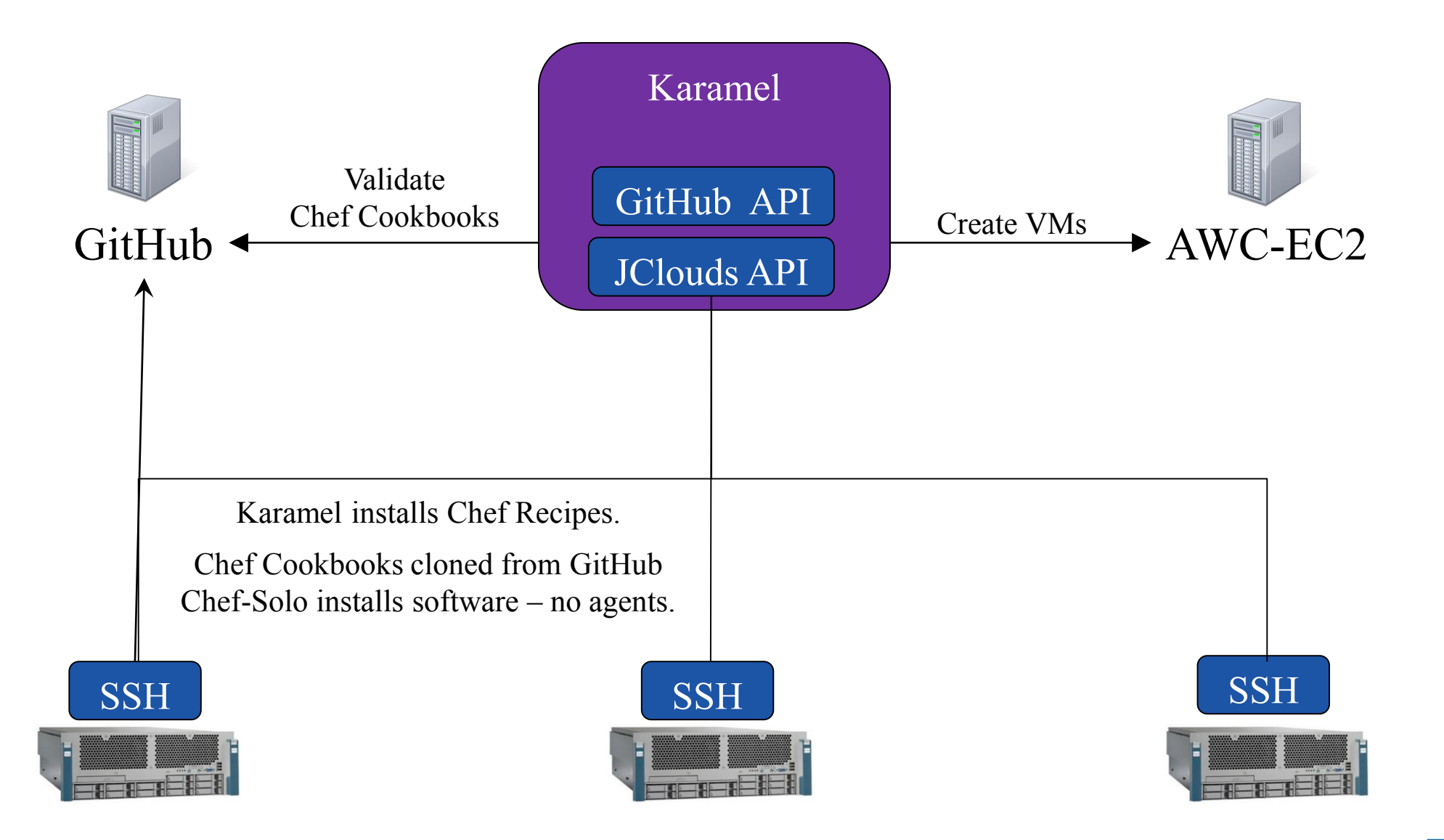

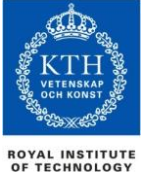

#### Case Study: Installing Hadoop

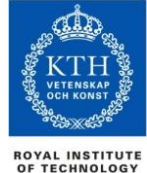

## Cloudera Manager Cloud Express Wizard\*

#### Abridged EC2-specific installation instructions\*

```
Go to "EC2" in AWS web console and select "Instances"
Use the default "N. Virginia (us-east-1)" region. 
Click on "Launch Instance"
On the next page, pick the "Ubuntu Server 12.04 LTS" 64-bit image.
select "Create a new Key Pair." 
click "Create and Download your key pair." 
save this file or you won't be able to SSH into the instance we're 
about to launch.
$ wget http://archive.cloudera.com/cm4/installer/latest/cloudera-
manager-installer.bin
$ chmod +x cloudera-manager-installer.bin
$ sudo ./cloudera-manager-installer.bin
```
[\\*http://blog.cloudera.com/blog/2013/03/how-to-create-a-cdh-cluster-on-amazon-ec2-via-cloudera-manager/](http://blog.cloudera.com/blog/2013/03/how-to-create-a-cdh-cluster-on-amazon-ec2-via-cloudera-manager/)

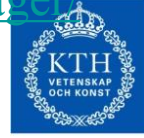

#### Karamel Cluster Definition

```
name: ApacheHadoop
ec2:type: m3.medium
    region: eu-west-1
cookbooks:
  hadoop:
    github: "hopshadoop/apache-hadoop-chef"
    version: "v0.1"
groups:
  namenode:
    size: 1
    recipes:
        - hadoop::namenode
        - hadoop:: resourcemanager
datanodes:
    size: 2
    recipes:
```
- hadoop::datanode
- hadoop::nodemanager

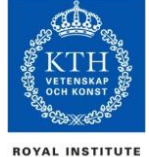

OF TECHNOLOGY

#### Karamel Hadoop Cluster - WebUI

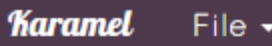

÷

Configure **B** Cluster

ApacheHadoop

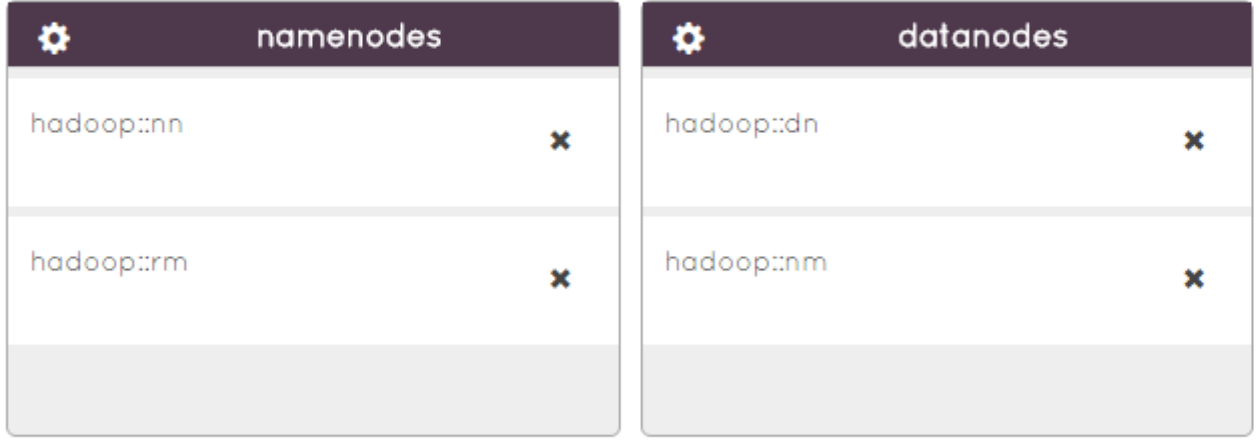

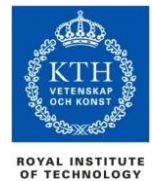

## Other Cluster-Definition Driven PaaSes

#### •Amazon Web Services OpsWorks

- JSON cluster definition
- Virtualization using EC2
- Custom Orchestration
- Chef-solo as provisioner

#### •Google Kubernetes

- JSON cluster definition
- "Virtualization" using Docker Containers
	- Extended Linux Containers
- Orchestration support for Docker Containers
- No built in support for orchestration

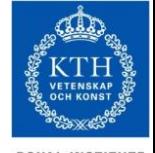

#### Software-as-a-Service (SaaS)

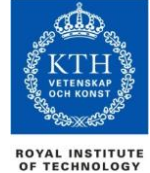

#### Software as a Service

#### •Software as a Service - SaaS

- Run applications on a provider's on a cloud infrastructure.
- Applications are accessible from various client devices through a thin client interface such as a web browser.
- User is oblivious to the underlying cloud infrastructure
- •Examples
	- Dropbox
	- Google Apps (e.g., Gmail, Google Docs, Google sites,..)
	- SalesForce.com

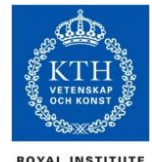

#### Software as a Service

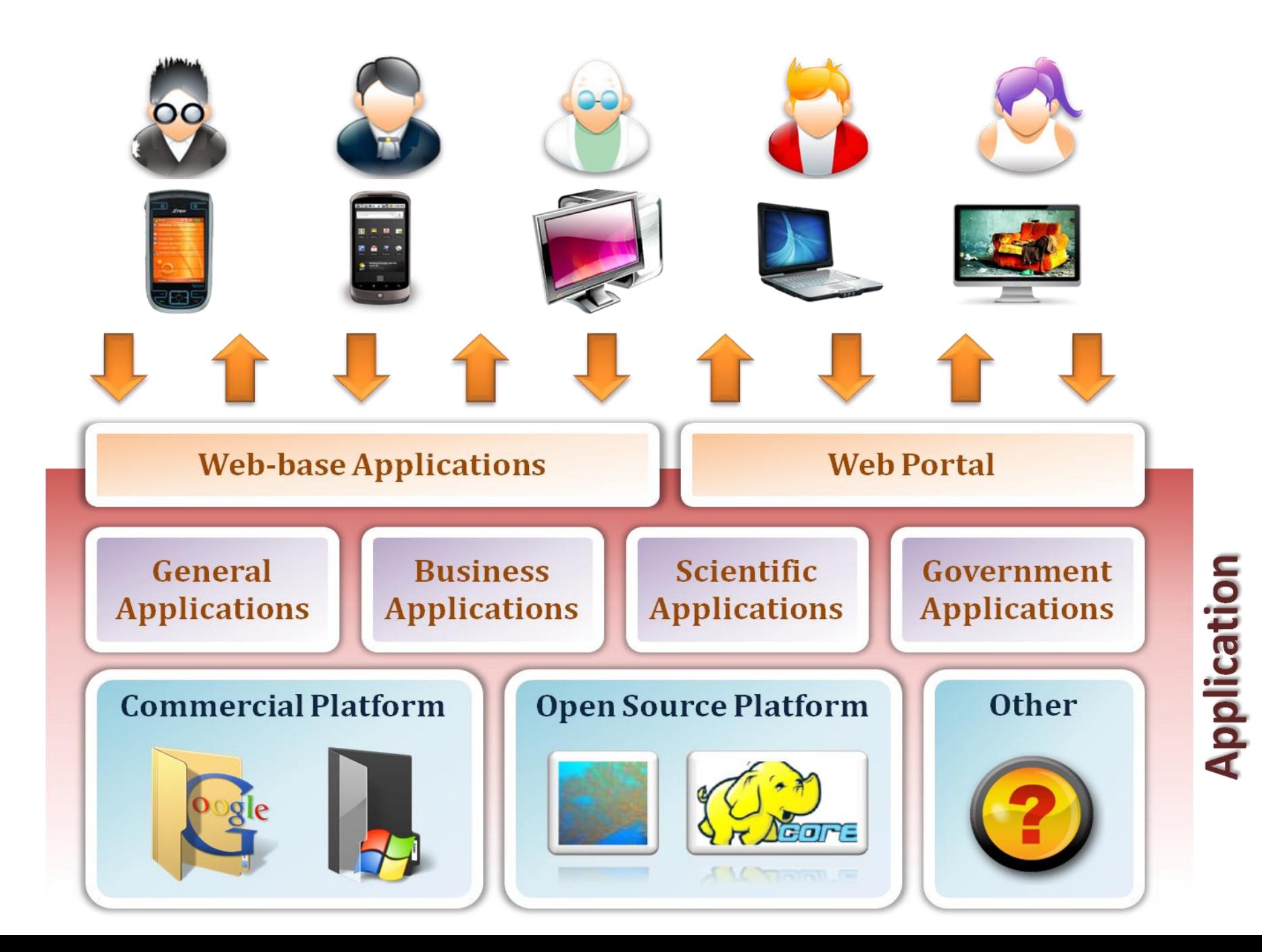

**ROYAL INSTITUTE<br>OF TECHNOLOGY** 

#### Obstacles To Cloud Computing

•Data Lock-in

- •Data Confidentiality/Auditability
- •Data transfer bottlenecks/costs
- •Performance unpredictability for systems apps
- •Legislative Compliance Concerns in Europe

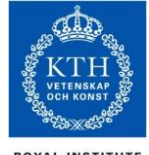

# Summary of Cloud Computing Architecture

#### Visual Model Of NIST Working Definition Of Cloud Computing

http://www.csrc.nist.gov/groups/SNS/cloud-computing/index.html

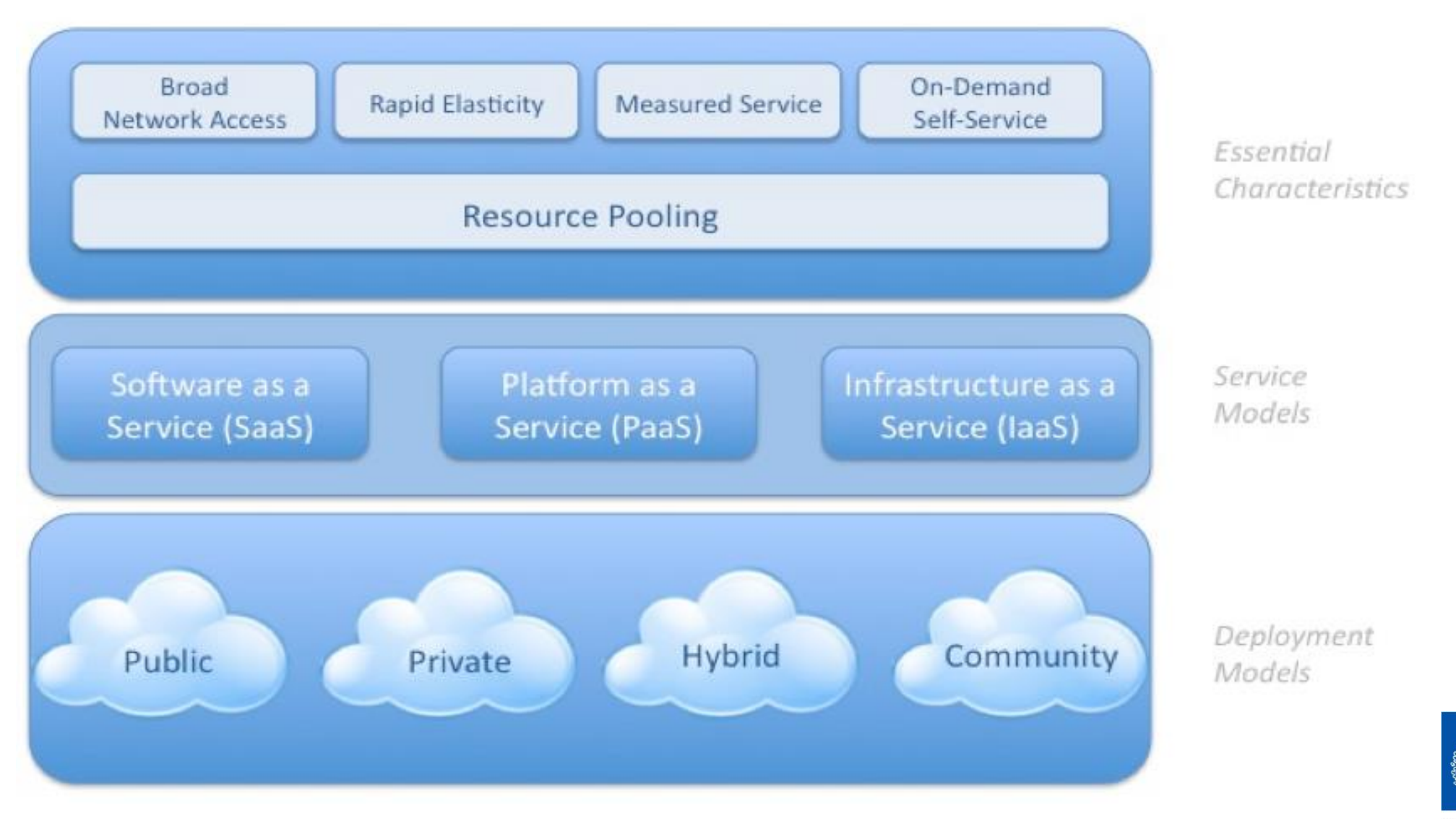

#### **Conclusions**

- •Cloud computing has enabled an explosion in largescale computing services and applications.
- •Clouds provide services at three main levels: IaaS, PaaS, SaaS.
- •New programming models enable easier development of large-scale applications.
- •Hadoop is the open-source enabling technology for Big Data
	- Hadoop is rapidly becoming the operating system for the Data Center

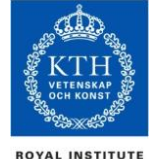

#### References

- •Dean et. Al, "MapReduce: Simplified Data Processing on Large Clusters", OSDI'04.
- •Schvachko, "HDFS Scalability: The limits to growth", Usenix, :login, April 2010.
- •Murthy et al, "Apache Hadoop YARN: Yet Another Resource Negotiator", SOCC'13.

•"Processing a Trillion Cells per Mouse Click", VLDB'12

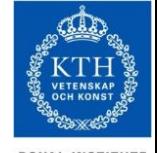

#### References

Dean et al., MapReduce: simplified data processing on large clusters, Comms of ACM, vol 51(1), 2008.

- Armburst et al., "Above the Clouds: A Berkeley View of Cloud Computing"
- "Cloud Computing: Principles and Paradigms," R. Buyya et al. (eds.), Wiley, 2010.
- "Cloud Computing: Principles, Systems and Applications," L. Gillam et al. (eds.) Springer, 2010.
- Jeffrey Dean and Sanjay Ghemawat: "MapReduce: Simplified Data Processing on Large Clusters" in *OSDI* 2004
- Senjay Ghemawat, : "The Google File System". *SIGOPS Operating Systems Review* 37(5)*,* 2003
- M. Isard et al.: "Dryad: Distributed Data-parallel Programs from Sequential Building Blocks" in *EuroSys* 2007

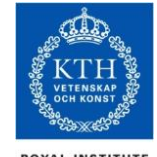